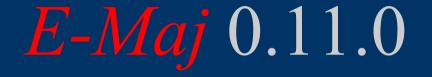

## a PostgreSQL extension

# From the idea of logical restore to ... E-Maj

- Original idea = table\_log contrib from Andreas Scherbaum
  - 1 trigger per table to log all updates into a log table
  - 1 function to cancel the updates
- Development of plpgsql functions extending the concept to build a solution usable on production

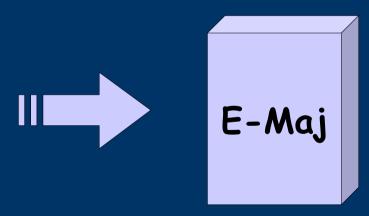

French acronym for « Enregistrement des Mises A Jour », i.e. Updates recording

## Components

- E-Maj
  - PostgreSQL extension
  - Open Source (license GPL)
  - Available on
    - pgfoundry.org
    - pgxn.org

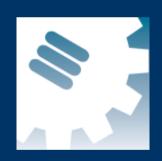

- Plugin for phpPgAdmin
  - A version with phpPgAdmin 5.0.4 available on demand

## E-Maj objectives

Record application tables updates in order to:

Look at them (audit)
Rollback them if needed

Usable with applications in test or in production

## E-Maj Requirements

- Reliability:
  - Absolute integrity of databases after « rollbacks »
  - Manage all usual objects (tables, sequences, constraints,...)
- Ease of use for all users (DBA, production people, application developers and testers,...):
  - Easy to understand and use
  - Easy to integrate into an automatized production (« script-able »)
- Performance:
  - Limited overhead of the log (a few percents)
  - Acceptable « rollback » duration
- Maintainability
- Security

## E-Maj Concepts

- Tables group = a set of tables and/or sequences belonging to one or several schemas and having the same life cycle ; it's the object on which « marks » and « rollbacks » are applied ; it's the only object manipulated by users
- Mark = stable point in the life of a tables group, identified by a name and whose state can be set back
- Rollback = positionning of a tables group at its state when a mark was previously set

## The basics of updates logging

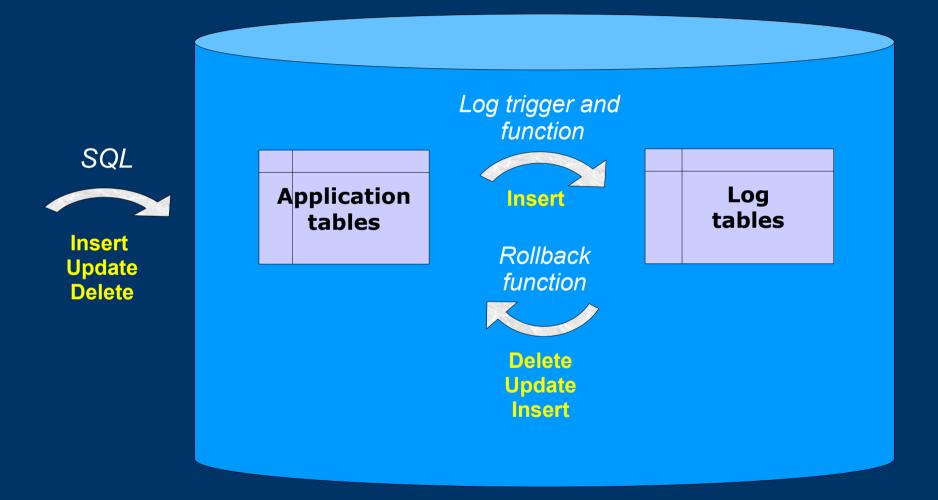

## E-Maj: general principles

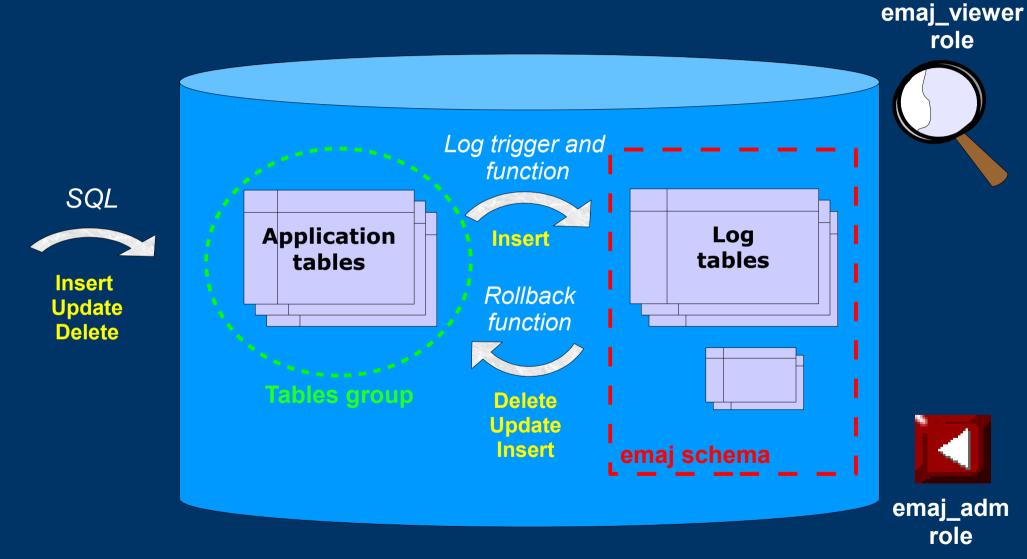

## E-Maj Installation

- Cluster preliminary operation:
  - CREATE TABLESPACE tspemaj LOCATION...
- Database preliminary operation:
  - CREATE LANGUAGE plpgsql; (pg < 9.0)</li>
- Then, as super-user:
  - \i .../sql/emaj.sql
- The installation in a database adds:
  - 1 schema 'emaj' with 65 functions, 10 technical tables and 2 types
  - 2 roles

## E-Maj Initialisation

- 1) Populate emaj\_group\_def table to define groups and the tables/sequences they contain
- 2) For each group :
  - SELECT emaj\_create\_group (group, is\_rollbackable);
  - Creates for each application table:
    - 1 log table into schema emaj and tablespace tspemaj
    - 1 trigger + 1 function to log table updates
    - 1 function to « rollback » the updates on the application table (if rollbackable group)

SELECT emaj\_drop\_group (group)
 ... drops a previously created group

#### E-Maj: Main functions

- emaj\_start\_group (group, mark)
  - Activates log triggers and set an initial mark
- emaj\_set\_mark\_group (group, mark)
  - Sets an intermediate mark
- emaj\_rollback\_group (group, mark)
  - Rollbacks tables and sequences of the group to their state at mark set
- emaj\_logged\_rollback\_group (group, mark)
  - Similar as emaj\_rollback\_group function but the rollback can be later canceled (rollbacked!)
- emaj\_stop\_group (group)
  - Deactivates log triggers => rollback no longer possible

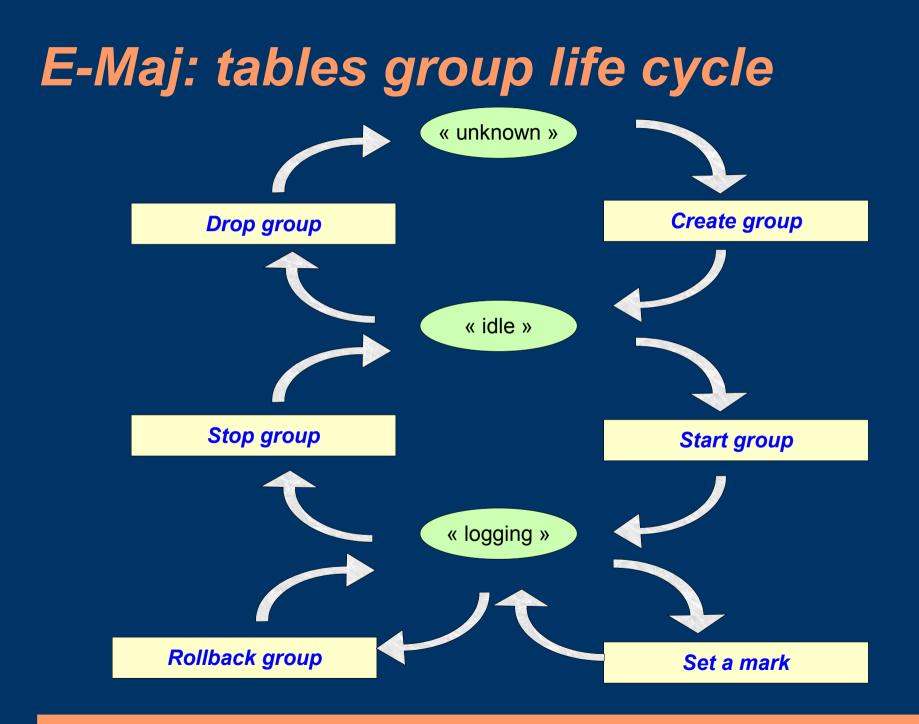

## A typical E-Maj sequence ...

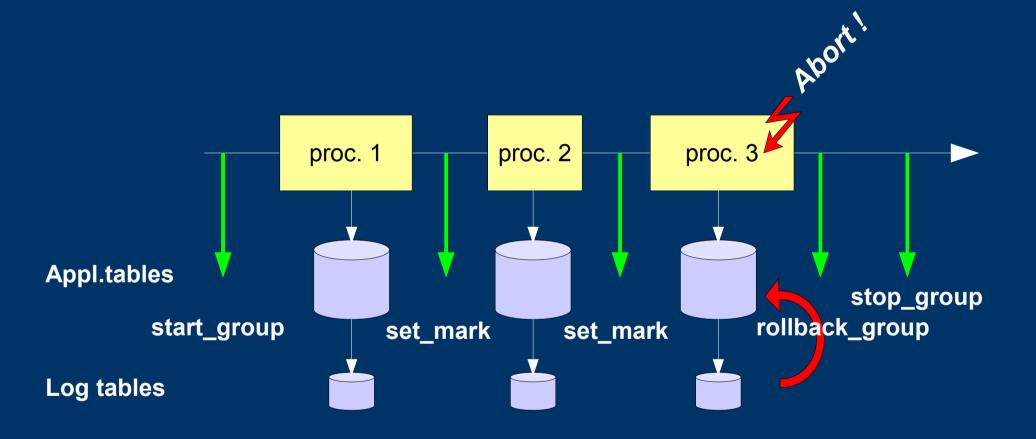

## « Simple Rollback »

- Log triggers are de-activated
- INSERTs are cancelled by DELETEs, DELETEs by INSERTS and UPDATEs by ... UPDATEs,
- Applied in reverse order
- Cancelled logs and marks are deleted

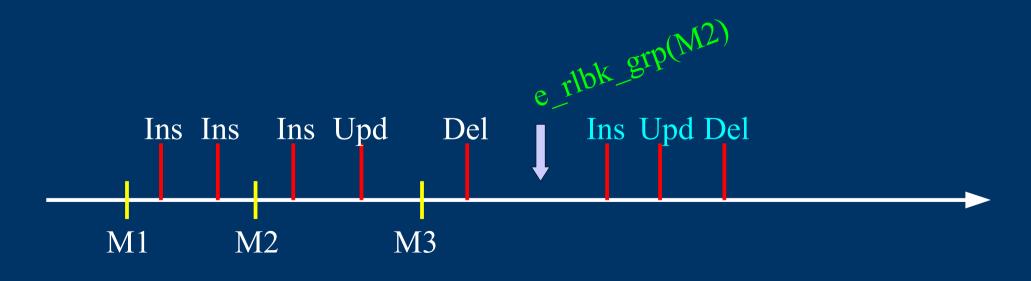

## « Logged Rollback »

- Log triggers are NOT de-activated ullet
- Cancelled logs and marks are kept ightarrow
- A mark before and a mark after the rollback are automatically set

- RLBK <marque> <HH.MI.SS.MS> START

- RLBK <marque> <HH.MI.SS.MS> DONE
- Ideal for tests

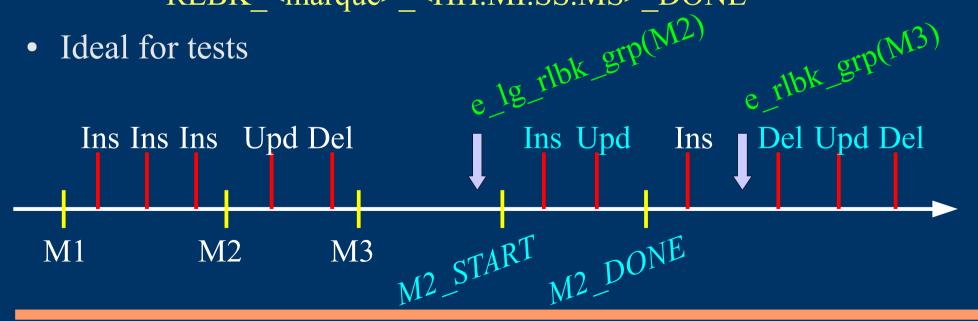

#### E-Maj possible usages

- Provides a rollback capability on batch processing without being obliged to either pg-dump / restore tables or physically save and restore the entire cluster disk space
- All the more interesting as tables are large, with relatively limited updates
- Can also help application tests in providing a way to quickly rollback updates issued by a run and repeat those tests

## Marks usage strategies (1/2)

- « mono-mark » usage to minimise disk space use
  - repeat
    - start\_group (group, mark)
    - processing #i
    - stop\_group (group)
- « multi-marks » usage for more flexibility in rollbacks
  - start\_group (group, mark1)
  - repeat
    - processing #i
    - emaj\_set\_mark (group, mark #i+1)
  - stop\_group (group)

## Marks usage strategies (2/2)

- Permanent logging and regular cancellation of oldest marks (« rolling log »)
  - repeat
    - processing #i
    - emaj\_set\_mark (group, mark #i+1)
  - emaj\_delete\_before\_mark (group, mark #j) (warning, marks deletion may be costly)

#### Multi-groups functions

- To manage several groups in a single transaction:
  - emaj\_start\_groups (groups array, mark)
  - emaj\_stop\_groups (groups array)
  - emaj\_set\_mark\_groups (groups array, mark)
  - emaj\_rollback\_groups (groups array, mark)
  - emaj\_logged\_rollback\_groups (groups array, mark)
- 2 syntaxes for a groups array
  - ARRAY['group 1','group 2',...]
  - '{"group 1", "group 2",...}'

#### **Statistic functions**

- emaj\_log\_stat\_group (group, begin\_mark, end\_mark)
  - Quickly provides per table statistics about the number of rows in log tables between 2 marks or between a mark and the current situation
- emaj\_detailed\_log\_stat\_group (group, begin\_mark, end\_mark)
  - Delivers statistics from log tables on updates between 2 marks,
  - Per table, per statement type (INSERT / UPDATE / DELETE) and per ROLE that initiated the updates

## Other secondary functions (1/3)

- emaj\_estimate\_rollback\_duration (group, mark)
  - Estimates the time needed to rollback a group to a mark
- emaj\_comment\_group (group, comment)
  - Sets, modifies or deletes a comment on a group
- emaj\_reset\_group (group)
  - Purges log tables before the next emaj\_start\_group call (and reclaims disk space)
- emaj\_force\_drop\_group (group)
  - Forces the suppression of a group (in case emaj\_drop\_group function is not usable)

## Other secondary functions (2/3)

- emaj\_comment\_mark\_group (group, mark)
  - Sets, modifies or deletes a comment on a mark
- emaj\_find\_previous\_mark\_group (group, timestamp)
  - Retrieves the mark name immediately preceeding a point in time
- emaj\_delete\_mark\_group (group, mark)
  - Suppress a mark
- emaj\_delete\_before\_mark\_group (group, mark)
  - Suppress all marks preceeding the supplied mark
- emaj\_rename\_mark\_group (group, old mark, new mark)
  - Renames a mark

## Other secondary functions (3/3)

- emaj\_verify\_group (group)
  - Verifies the E-Maj internal consistency of a group
- emaj\_snap\_group (group, directory, copy\_options)
  - Snaps all tables and sequences of a group on individual files into a directory
- emaj\_snap\_log\_group (group, start\_mark, end\_mark, directory, copy\_options)
  - Snaps part of all log tables and sequences of a group on individual files into a directory
- emaj\_generate\_sql (group, start\_mark, end\_mark, file\_pathname)
  - Generates a sql script replaying updates recorded between 2 marks

#### Parallel rollback client

- A php module performs parallel restore
- Acts as a client for the database
- Automatically spreads the group(s) to rollback into a given number of sessions
- Performs the parallel rollback in a unique transaction (2PC)
   (→ max\_prepared\_transaction >= #sessions)
- emajParallelRollback.php -d <database> -h <host> -p <port> -U <user> -W <password> -g <group\_name or groups\_list> -m <mark> -s <#sessions> [-1]
- Other options: --help, -v, --version
- Needs php with the PostgreSQL extension

## Reliability

- Many checks, in particular at start\_group and rollback\_group time
  - Do all listed tables and sequences exists ?
  - Do the triggers and log tables exist with the right columns and types ?
  - Are we sure the table structures have not changed between emaj\_start\_group and emaj\_rollback\_group functions call
- Strong locks on tables at start\_group, set\_mark\_group and rollback\_group times to be sure no transaction are currently accessing/updating application tables
- Rollback all tables et sequences in a single transaction

## **Security**

- 2 roles that can be granted :
  - emaj\_adm for ... emaj administrators
  - emaj\_viewer to just be able to look at log tables
- E-Maj objects are only created by a super-user or a member of emaj\_adm
- No other right is granted on the emaj schema and all its related tables and functions
- Log triggers are created as « SECURITY DEFINER »
   No need to grant extra rights on application tables
- Protection against SQL injections

#### Performances

- Log overhead
  - Highly depends on hardware and sql read/write ratio
  - Typically a few % on elapse times
- Rollback duration
  - Highly depends on hardware and database structure (row sizes, indexes, constraints...)
  - Measured on recent hardware with a real application: about 10Gb of log in 1 hour

## **PhpPgAdmin plugin**

- A plugin for phpPgAdmin 5 is available to help administrator or viewer
  - Shows all E-Maj objects and their attributes
  - Allows all possible actions on E-Maj objects
- Ask for it, if you want to try...

| PostgreSQL 8.4.7 lancé sur localhost 5432 – Vous êtes connecté avec le profil « SQL Historique Rechercher postgres » Déconnexion |                                                                                                    |                                 |                            |                                     |              |               |         |                        |          |           |                     |  |
|----------------------------------------------------------------------------------------------------|----------------------------------------------------------------------------------------------------|---------------------------------|----------------------------|-------------------------------------|--------------|---------------|---------|------------------------|----------|-----------|---------------------|--|
| PhpPgAdmin: PostgreSQL?: postgres?:                                                                                              |                                                                                                    |                                 |                            |                                     |              |               |         |                        |          |           |                     |  |
| Scl                                                                                                    | émas <sup>?</sup> SQL <sup>?</sup> Rechercher Var                                                  |                                 | ables <sup>?</sup> Process | ین<br>Processus <sup>?</sup> Verrou |              | Admin Droits? |         | E<br>E-maj             |          |           |                     |  |
| 🥮 E-Maj 0.10.0 [480 kB = 4,3% ] - Liste des groupes                                                                              |                                                                                                    |                                 |                            |                                     |              |               |         |                        |          |           |                     |  |
| Groupes en état "démarré" :                                                                                                    |                                                                                                    |                                 |                            |                                     |              |               |         |                        |          |           |                     |  |
|                                                                                                    | Nom du<br>groupe                                                                                   | Date et<br>heure de<br>création | Nb<br>tables               | Nb<br>sequences                     | Туре         | Actions       |         |                        |          |           | Commentaire         |  |
|                                                                                                    | myGroup1                                                                                           | 12/10/2011<br>21:50:01          | 5                          | 1                                   | ROLLBACKABLE | Détail        | Arrêter | Poser<br>une<br>marque | Rollback | Commenter | Useless<br>comment! |  |
|                                                                                                    | myGroup2                                                                                           | 12/10/2011<br>21:50:03          | 4                          | 2                                   | AUDIT-SEUL   | Détail        | Arrêter | Poser<br>une<br>marque | Rollback | Commenter |                     |  |
|                                                                                                    | Actions sur plusieurs lignes<br>Sélectionner tout / Desélectionner tout> Poser une marque v Lancer |                                 |                            |                                     |              |               |         |                        |          |           |                     |  |
| Groupes en état "arrêté" :<br>Il n'y a actuellement aucun groupe en état "arrêté".                                               |                                                                                                    |                                 |                            |                                     |              |               |         |                        |          |           |                     |  |
| Création d'un nouveau groupe<br>dummyGrp1 ~ Créer                                                                                |                                                                                                    |                                 |                            |                                     |              |               |         |                        |          |           |                     |  |

## **Current limits**

- PostgreSQL version : from 8.2 up to 9.1
- Every application table belonging to a rollbackable group needs a PRIMARY KEY
- Schema name length + application table name length <= 52 characters</li>
- DDL or TRUNCATE operations cannot be managed by E-Maj.

- TRUNCATEs are just blocked when pg version > 8.3

#### To conclude...

- More information in the documentation + README and CHANGES files
- Many thanks for their help to :
  - Andreas Scherbaum
  - Jean-Paul Argudo and Dalibo team
  - CNAF DBAs team
  - People who already contacted me for comments, requests...
- Feel free to email: phb<dot>emaj<at>free<dot>fr